## R preliminaries

Max Turgeon

STAT 3150–Statistical Computing

## Quick Introduction

- Modern statistics relies heavily on statistical computing.
	- Simulation studies
	- Data analysis
- R is a programming language that can be used on most platforms (Mac, Windows, Linux, Solaris, etc.)
- $\cdot$  R is very flexible.
	- It can be extended via R packages.
- R offers a powerful interface for analyzing data and producing high-quality plots.
	- Extensive ecosystem of packages (unlike Julia)
- $\cdot$  You can interact with R in many ways:
	- Through the command line
	- In batch mode (i.e. running a script)
	- Through an Integrated Development Interface (IDE)
- I strongly recommend using RStudio, which is the most powerful IDE for R.
- In R, functions are *first-class citizens*:
	- They can be assigned to variables
	- They can be passed as function arguments
	- They can be returned by other functions
- $\cdot$  Everything that happens in R is a function call.
	- E.g. Control structures are implemented as functions too!
- $\cdot$  Therefore, to become effective in R, learn to write functions

#### Every R object is a vector

- Even scalars are vectors of length 1
- There are two main types of vectors:
	- Atomic vectors: each element is of the same primitive type (e.g. numeric, boolean, character)
	- Lists: elements can be of any type, even lists!
- Matrices and arrays are also vectors, but with extra structure.

A very common pattern in R is to apply functions to vectors (as opposed to using for loops). A function that takes a vector as input is called vectorized.

```
# Create a vector
vect <-c(2, 6, 3, 5.5)# What is its mean?
# Using for loops
n <- length(vect)
sum <- 0 # Initialize
for (i \text{ in } 1:n) \{ # R \text{ is } 1\text{-indexed}!sum \leq sum + vect[i]
}
```
## Example ii

mean <- sum/n

mean

## [1] 4.125

# In R, use vectorized functions # whenever possible mean(vect)

## [1] 4.125

# Main object types

## Variables

- Variables are ways to assign values (or objects) to names (or symbols).
	- $\cdot$  E.g. vect <- c(1,2,3,4)
- This allows us to write more robust and flexible code.
- Use meaningful names to make code *human-readable*.
	- Try to use n.sample or sample\_size or createMatrix, instead of n or nn.
	- Have a look at the Tidyverse style guide for R: https://style.tidyverse.org/
- Descriptive names make it easier to design, debug, and improve your code.

#### Assignment Operator

• The are several ways of assigning a value to a variable.

```
# These are all equivalent
x < -1010 -> xx = 10assign("x", 10)
```
- For readability of the code, the preferred option is <-.
	- Although = also works, it is usually reserved for function arguments.

• Recall: An atomic **vector** is a sequence of values, all of the same primitive type.

```
x \leftarrow c(0, 5, 12, 8)x
```
#### ## [1] 0 5 12 8

• The c function (for *concatenate*) returns a vector made from all the given arguments.

#### Atomic vectors ii

 $y \leftarrow c(3, 2)$  $c(x, y)$ 

## [1] 0 5 12 8 3 2

 $\cdot$  If elements are not all of same type, R tries to coerce them.

 $c(1, 2.5, "Stat", FALSE)$ 

## [1] "1" "2.5" "Stat" "FALSE"

 $\cdot$  R has a built-in function to create sequences.

 $seq(from = 1, to = 3, by = 0.5)$ 

## [1] 1.0 1.5 2.0 2.5 3.0

# Equivalently  $seq(1, 3, by = 0.5)$ 

## [1] 1.0 1.5 2.0 2.5 3.0

# Decreasing sequences  $seq(1, 0, by = -0.2)$ 

## [1] 1.0 0.8 0.6 0.4 0.2 0.0

• There is also a shorthand for sequences of consecutive integers:

1:5

## [1] 1 2 3 4 5

#### Atomic vectors v

 $1:(-2)$ 

## [1] 1 0 -1 -2

#### • Accessing one element of a vector:

x[2]

## [1] 5

## Atomic vectors vi

• Accessing more than one element:

 $x[c(1, 3)]$ 

## [1] 0 12

• Accessing all but some elements:

 $x[c(-2, -4)]$ 

## [1] 0 12

#### Atomic vectors vii

• Accessing can also be done with a boolean vector:

x\_large <- x > 7 x\_large

#### ## [1] FALSE FALSE TRUE TRUE

x[x\_large]

## [1] 12 8

#### Atomic vectors viii

• Or using the which function (returns the *indices* of the elements of a boolean vector that are TRUE)

 $which(x \text{ large})$ 

## [1] 3 4

```
x[which(x_large)]
```
## [1] 12 8

## Comparisons and Logical Operators i

- Comparisons are made like most other languages:
- $7 < 5$
- ## [1] FALSE
- $7 ! = 5$
- ## [1] TRUE

#### Comparisons and Logical Operators ii

### # Even works with character values "abc" < "bca"

## [1] TRUE

• Recall that = is an assignment operator. Equality is checked with a double equal sign:

#### $7 = 5$

## [1] FALSE

#### Comparisons and Logical Operators iii

• For vectors of length > 1, comparisons are actually done component-wise:

```
y \le - rep(10, times = 4) # rep for repeat
y
```

```
## [1] 10 10 10 10
```
 $x < v$ 

#### ## [1] TRUE TRUE FALSE TRUE

## Comparisons and Logical Operators iv

• Because of *recycling*, this is equivalent to:

 $x < 10$ 

#### ## [1] TRUE TRUE FALSE TRUE

 $\cdot$  The basic logical operators are  $\mid$  (or) and  $\delta$  (and). They also work component-wise:

 $(x > 3)$  &  $(x < 10)$ 

#### ## [1] FALSE TRUE FALSE TRUE

 $(x < 3)$  |  $(x > 10)$ 

#### ## [1] TRUE FALSE TRUE FALSE

## Vector arithmetic

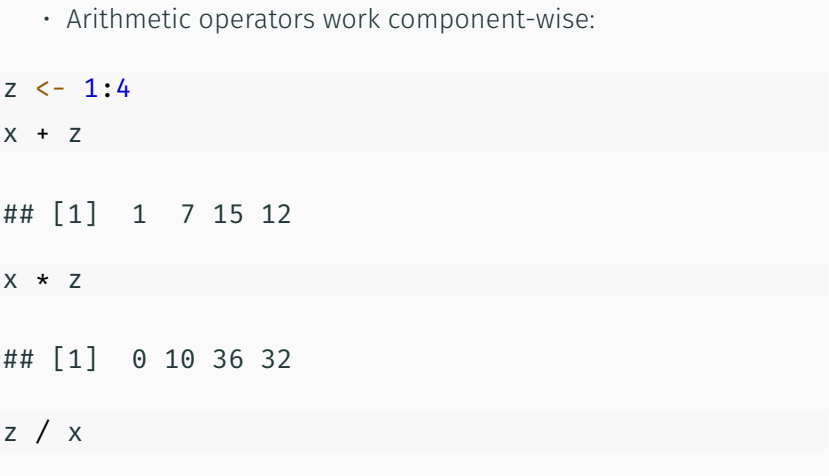

## [1] Inf 0.40 0.25 0.50

- Binary operators (arithmetic, comparison, logical) are applied element-wise to vectors.
- $\cdot$  R uses the concept of recycling when applying these operators to vectors of different lengths:
	- repeat the shorter vector enough times to obtain a new vector of the same length as the longer vector
	- apply the operator to the two longer vectors thus obtained
	- if the length of the longer vector is not a multiple of the length of the shorter vector, R returns a warning.

#### Arrays and Matrices i

- Arrays are tables made from elements of the same type, like atomic vectors.
- You can create arrays from atomic vectors by specifying the dimensions.
	- $\cdot$  Note: R is column-major, which means it fills the matrix column by column (instead of by row)

```
A mat \leftarrow matrix(1:4, nrow = 2, ncol = 2)
A_mat
```
#### Arrays and Matrices ii

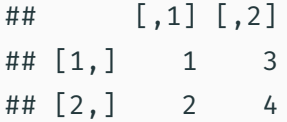

• If you prefer filling by row:

B mat  $\leq$  matrix(1:4, nrow = 2, ncol = 2, byrow = TRUE) B\_mat

 $\#$   $[$ , 1 $]$   $[$ , 2 $]$  $\# \#$  [1,] 1 2 ## [2,] 3 4

#### Arrays and Matrices iii

• Array arithmetic  $(+, *, etc.)$  is done component-wise:

A mat  $*$  B mat

## [,1] [,2] ## [1,] 1 6 ## [2,] 6 16

## Accessing elements of arrays i

• Accessing elements of arrays can be done by proper indexing of the array itself or by indexing the underlying vector:

A mat<sup>[1, 2]</sup>

## [1] 3

A  $mat[3]$ 

## [1] 3

## Accessing elements of arrays ii

• You can also select a full row or columns:

B\_mat[, 2]

## [1] 2 4

## Basic matrix operations i

- Some basic operations: t, det, %\*%.
- Matrix multiplication requires the dimension of the involved matrices to match.

B mat  $%*$ % t(A mat)

 $\#$   $[$ , 1]  $[$ , 2] ## [1,] 7 10

## [2,] 15 22

• R treats vectors as column-vectors or row-vectors, as needed.

### Basic matrix operations ii

```
A mat %*(2, 3)
```
## [,1] ## [1,] 11 ## [2,] 16

 $c(5, 1)$  %\*% A mat

## [,1] [,2] ## [1,] 7 19

## Basic matrix operations iii

• Matrix inversion is done with solve:

solve(A\_mat)

## [,1] [,2]  $\#$  #  $[1,]$  -2 1.5 ##  $[2,]$  1 -0.5 • Unlike atomic vectors, lists are sequences of values, not necessarily all of the same type.

```
course <- list(3150, "Statistical Computing",
               FALSE, 3.0)
course
```
### Lists ii

```
## [[1]]
## [1] 3150
##
## [[2]]
## [1] "Statistical Computing"
##
## [[3]]
## [1] FALSE
##
## [[4]]
## [1] 3
```
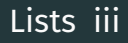

 $\cdot$  Lists are vectors, and they can be subsetted using  $\lbrack$ .

course[4]

## [[1]] ## [1] 3

> • Note: the above is still a list! To extract the element, use double brackets:

course[[4]]

Lists iv

## [1] 3

• Use c to add elements to a list (just like atomic vectors).

c("STAT", course)

```
## [[1]]
## [1] "STAT"
##
## [[2]]
## [1] 3150
##
```
## [[3]] ## [1] "Statistical Computing" ## ## [[4]] ## [1] FALSE ## ## [[5]] ## [1] 3

• Very often, elements of a list will be given names.

```
names(course) <- c("Number", "Title",
                   "Lab", "Credit hours")
```
course

## \$Number

## [1] 3150

##

## \$Title

## [1] "Statistical Computing"

# Names for lists ii

##

## \$Lab

## [1] FALSE

##

## \$Credit\_hours

## [1] 3

• There is a shortcut for using names with lists:

course[["Title"]]

### ## [1] "Statistical Computing"

course\$Title

- ## [1] "Statistical Computing"
	- Lists can be created with names.

```
other course \leq list(Number = 4150,
                     Title = "Bayesian Statistics",
                     Lab = FALSE, Credit hours = 3.0)
```
other course

### Names for lists iv

## \$Number ## [1] 4150 ## ## \$Title ## [1] "Bayesian Statistics" ## ## \$Lab ## [1] FALSE ## ## \$Credit\_hours ## [1] 3

### Names for lists v

• A named element can be added to a list.

course\$Dept <- "STAT" course

```
## $Number
## [1] 3150
##
## $Title
## [1] "Statistical Computing"
```
##

## \$Lab

### Names for lists vi

## [1] FALSE

##

## \$Credit\_hours

## [1] 3

##

## \$Dept

## [1] "STAT"

other\_course[["Dept"]] <- "STAT"

### Data Frames i

- $\cdot$  A data frame is a list of vectors that are all of the same length. Importantly, the vectors *can be of different types*.
- Data frames are how R models datasets:
	- Columns are variables,
	- Rows are units or subjects.

```
courses <- data.frame(Dept = c("STAT", "STAT"),
                      Number = c(3150, 4150),
                      Title =c("Statistical Computing",
                                "Bayesian Statistics"),
                      Lab = c(FALSE, FALSE),Credit_hours = c(3.0, 3.0))
```
#### courses

## Dept Number Title Lab Credit hours ## 1 STAT 3150 Statistical Computing FALSE 3 ## 2 STAT 4150 Bayesian Statistics FALSE 3

• Elements of data frames can be accessed, like matrices, by indices or names.

courses[2, "Title"]

```
## [1] "Bayesian Statistics"
```
• The shortcut \$ works with the columns of data frames:

courses\$Lab

## [1] FALSE FALSE

# Control Structures

## Conditional Statements i

- The function if is used to control which of two blocks of code are executed.
- $\cdot$  The typical syntax is:

```
if (condition) {
```
- # Block of code to be executed
- # when condition is TRUE
- } else {

}

- # Another block of code to be executed
- # when condition is FALSE
- Braces are not necessary when a block contains only one line of code, but it is good practice to use the above syntax.
- The else statement is not required.

```
# Sample 1 value from a standard normal
x \leftarrow \text{rnorm}(1)if (x < 0) {
  message("The observation x is negative.")
} else {
  message("The observation x is positive.")
}
```
#### ## The observation x is negative.

• It is also possible to have more than one else statement:

```
x \leftarrow \text{rnorm}(10)loc_measure <- "mid_point"
```

```
if (loc_measure == "mean") {
  mean(x)} else if (loc measure == "median") {
  median(x)} else if (loc measure == "mid point") {
  \theta.5*(min(x) + max(x))
} else {
  stop(paste("You have to choose between mean,",
             "median and mid point."))
}
```
## [1] 0.4846854

- The above is referred to as a *nested if* structure.
- The switch function can also be used in the above setting:

```
loc measure <- "truncated mean"
switch(loc measure,
       "mean" = mean(x),
       "median" = median(x),
       "mid point" = 0.5*(min(x) + max(x)),stop(paste("You have to choose between mean, \n",
             "median and mid point."), call. = FALSE)
       )
```
## Error: You have to choose between mean, ## median and mid point.

- $\cdot$  The for statement specifies that a certain operation should be repeated a *fixed* number of times.
- The syntax is:

```
for (element in vector) {
  # Block of code to be repeated
  # once for each element of vector
}
```
### Example

```
for (k in 3:0) {
  message(k)
  if (k == 0) message("Blast off!")
}
## 3
## 2
## 1
## 0
## Blast off!
```
### Approximate a geometric sum using a finite number *N* of terms:

$$
S = \sum_{k=0}^{\infty} \left(\frac{1}{2}\right)^k \approx \sum_{k=0}^{N-1} \left(\frac{1}{2}\right)^k.
$$

# Solution i

```
N < -10approx <-0for (k \in ]0:(N - 1)) {
  # update current approx by adding next term
  approx \leftarrow approx + 2^{k} {-k}
}
approx
```
## [1] 1.998047

• Note: it is more efficient to use vectorized functions:

 $sum(0.5^(0:(N-1)))$ 

## [1] 1.998047

- The *while* loop repeats an expression for as long as a condition holds.
- The syntax is:

```
while (condition) {
  # Block of code to be repeated
 # as long as condition is TRUE
}
```

```
num_flips <- 0
flip <- "tails"
while (flip == "tails") {
  # Flip a coin
  flip \leftarrow sample(c("tails", "heads"), size = 1)
  num flips <- num flips + 1
}
```
# How many flips? num\_flips

## [1] 1

### Example i

• What if we want to approximate the geometric sum within  $\epsilon = 10^{-7}$  of the true value of *S*?

```
approx <-0current err <- 2
k <- 0
while(current err > 10^(-7)) {
  approx \leftarrow approx + 2<sup>^</sup>(-k)
  current_err <- 2 - approx
  k \leq -k + 1}
```
# How many terms? k

## [1] 25

# Creating functions i

- Creating new functions is an important part of programming.
- $\cdot$  This is done with the function function and through assignment.

```
new function \leftarrow function(arg1, arg2 = def val) {
  # Block of code to be executed using the arguments
  return(value)
}
```
 $\cdot$  This creates a function named new function that can then be used like any other R function.

- $\cdot$  The function has two arguments:
	- arg1 is required
	- arg2 has the default value def val
- The function will return the output of the last statement, unless it hits return (after which it exits).

• Consider the following piecewise linear function:

$$
f(x) = \begin{cases} 1 & \text{if } x < -1 \text{ or } x > 1, \\ -x & \text{if } -1 \le x < 0, \\ x & \text{if } 0 \le x \le 1. \end{cases}
$$

• In R, this can be defined as follows:

# Example ii

```
fun \leftarrow function(x) {
  if ((x \ge -1) \delta (x < 0)) {
    value <- -x
  } else if ((x > = 0) 6 (x < = 1)) {
    value <- x
  } else value <- 1
  return(value)
```
## }

### $c(fun(-3), fun(-0.3), fun(0.4), fun(1.5))$

## [1] 1.0 0.3 0.4 1.0

• Equivalently, we can define

```
fun cleaner \leftarrow function(x) {
  if ((x \succ -1) \delta (x < 0)) {
    return(-x)
  }
  if ((x > = 0) \delta (x \le 1)) {
    return(x)}
  return(1)
}
```
$c(fun_cleaner(-3), fun_cleaner(-0.3),$  $fun\_cleaner(0.4)$ , fun\_cleaner(1.5))

## [1] 1.0 0.3 0.4 1.0

 $\cdot$  Implement the following, more general, function, where  $a > 0$ is arbitrary:

$$
f_a(x) = \begin{cases} a & \text{if } x < a, \text{ or } x > a, \\ -x & \text{if } -a \le x < 0, \\ x & \text{if } 0 \le x \le a, \end{cases}
$$

• *Hint*: Use a second argument to the function.